# **GetSystemItem**

Fetch the value of a given system parameter

## **Description**

GetSystemItem( item )

Returns the value of a given system parameter

### **Parameters**

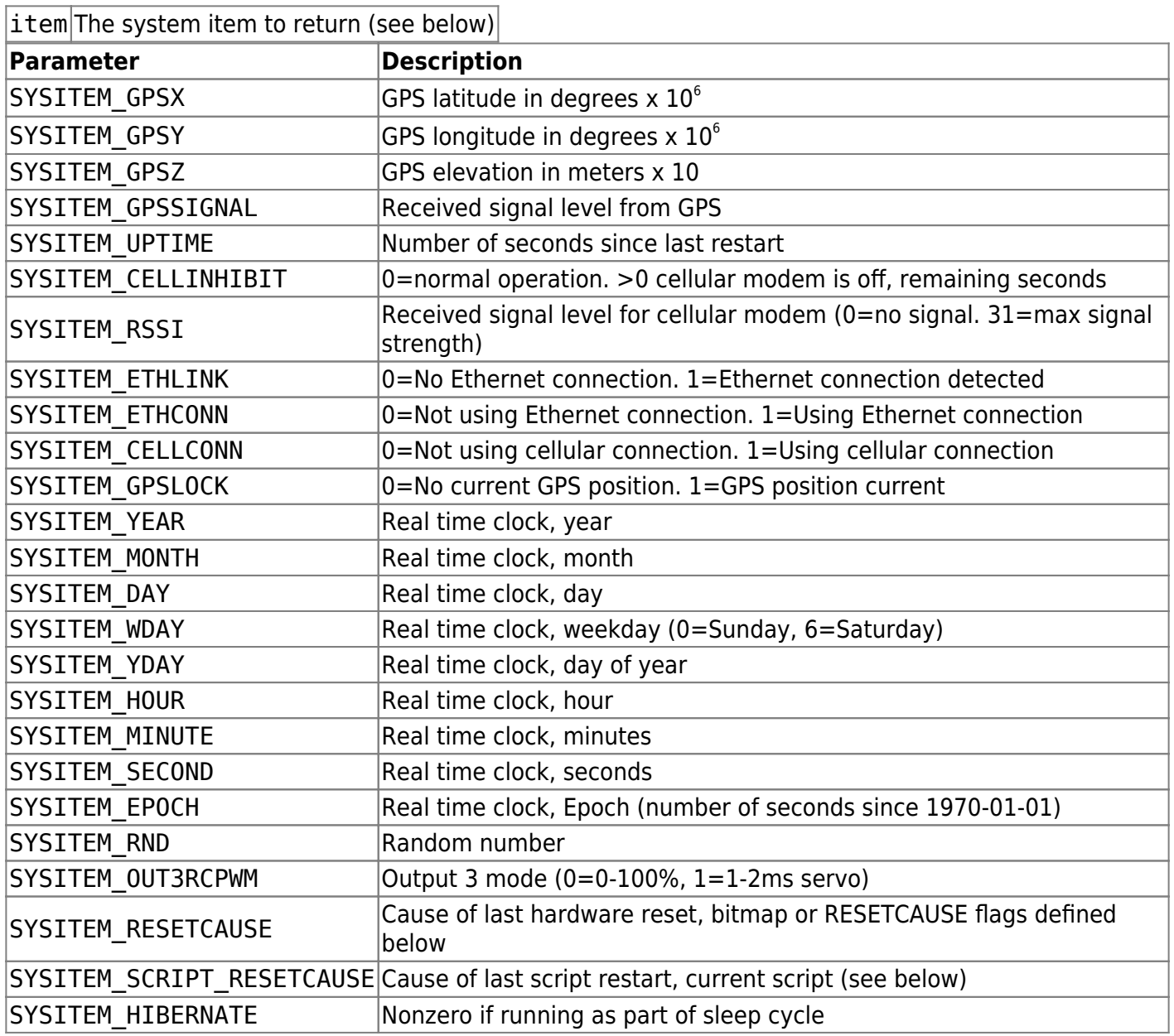

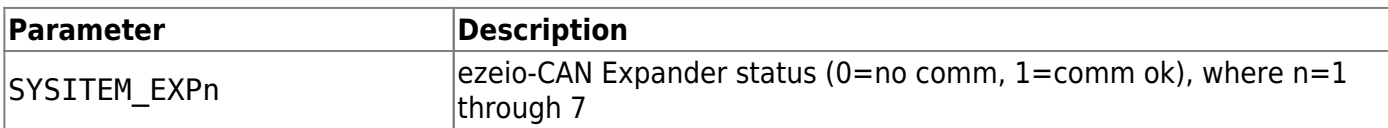

#### **Flags returned by SYSITEM\_RESETCAUSE**

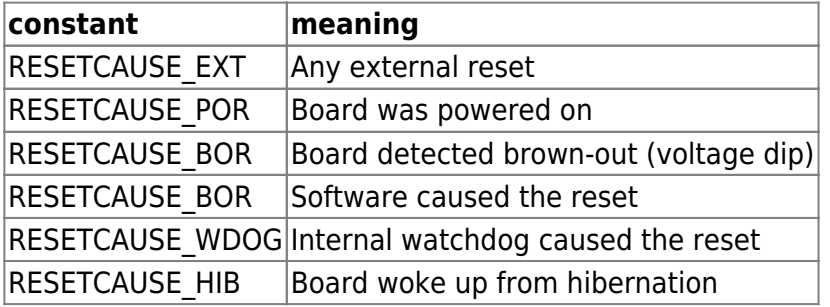

#### **Flags returned by SYSITEM\_SCRIPT\_RESETCAUSE**

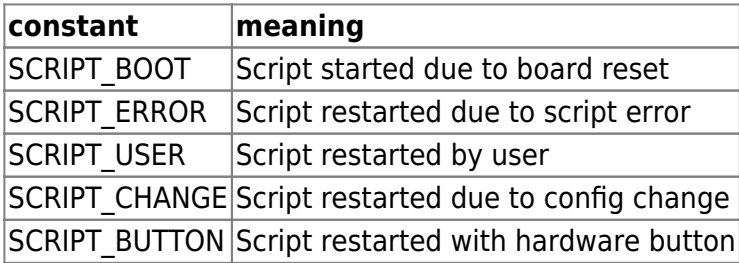

### **Return value**

Depends on parameter requested. See above.

#### **Example usage**

#### new x;

```
 x = GetSystemItem(SYSITEM_YEAR);
// x is now 2019 (as of this writing)
```

```
 if( GetSystemItem( SYSITEM_RESETCAUSE ) & RESETCAUSE_HIB ) {
 // this code will run if board came back from a hibernation cycle
}
```
From: <https://doc.eze.io/> - **ezeio documentation**

Permanent link: **<https://doc.eze.io/ezeio2/scriptref/getsystemitem>**

Last update: **2023-08-08 23:05**

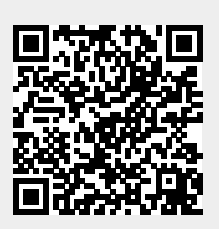